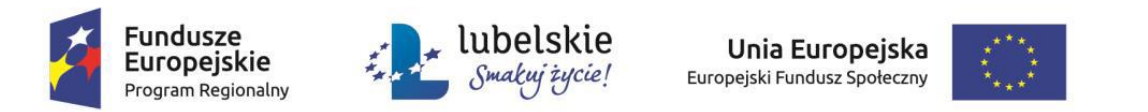

## **Załącznik nr 1b do SIWZ Opis Przedmiotu Zamówienia/Zestawienie cenowe – dla części 2**

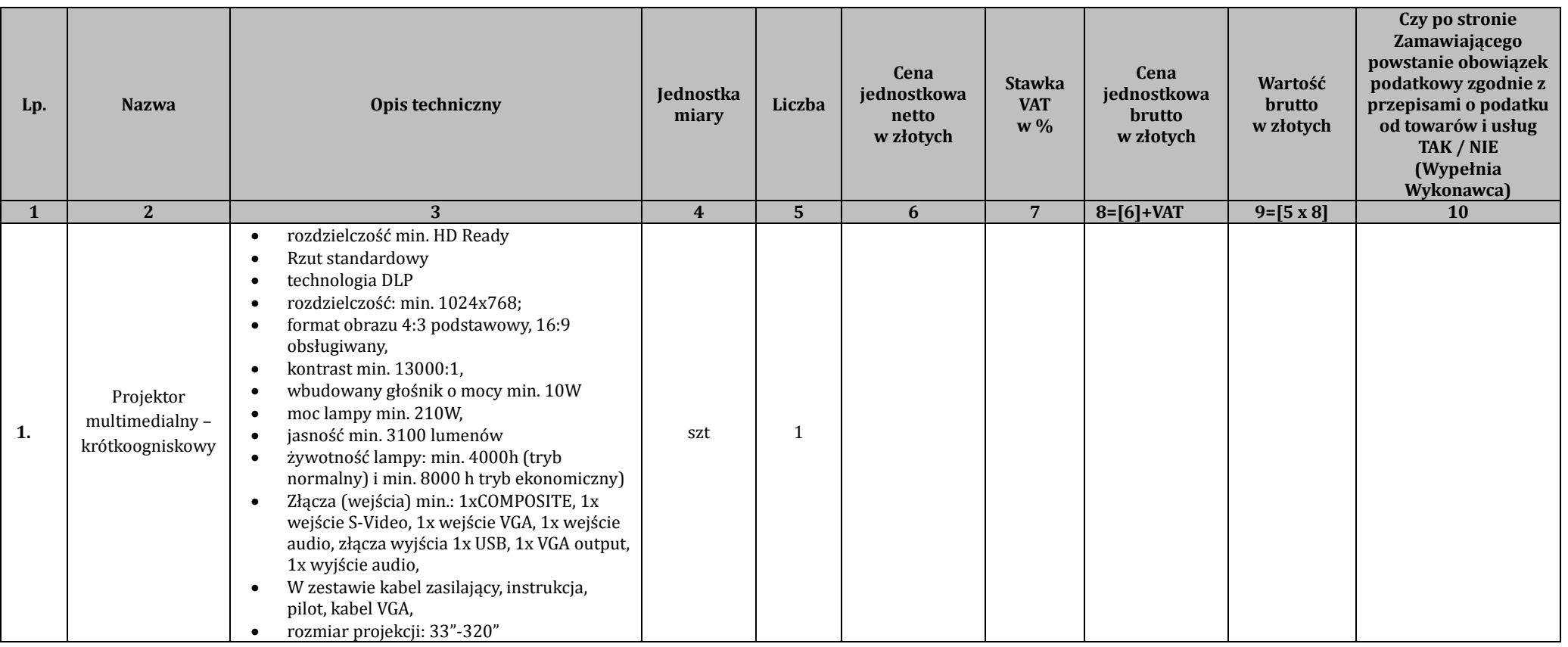

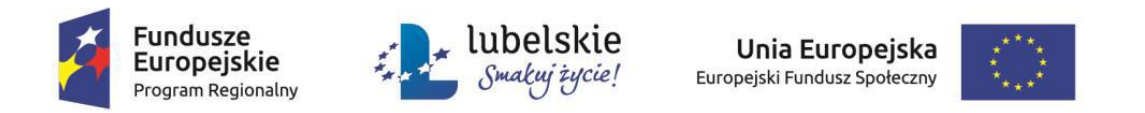

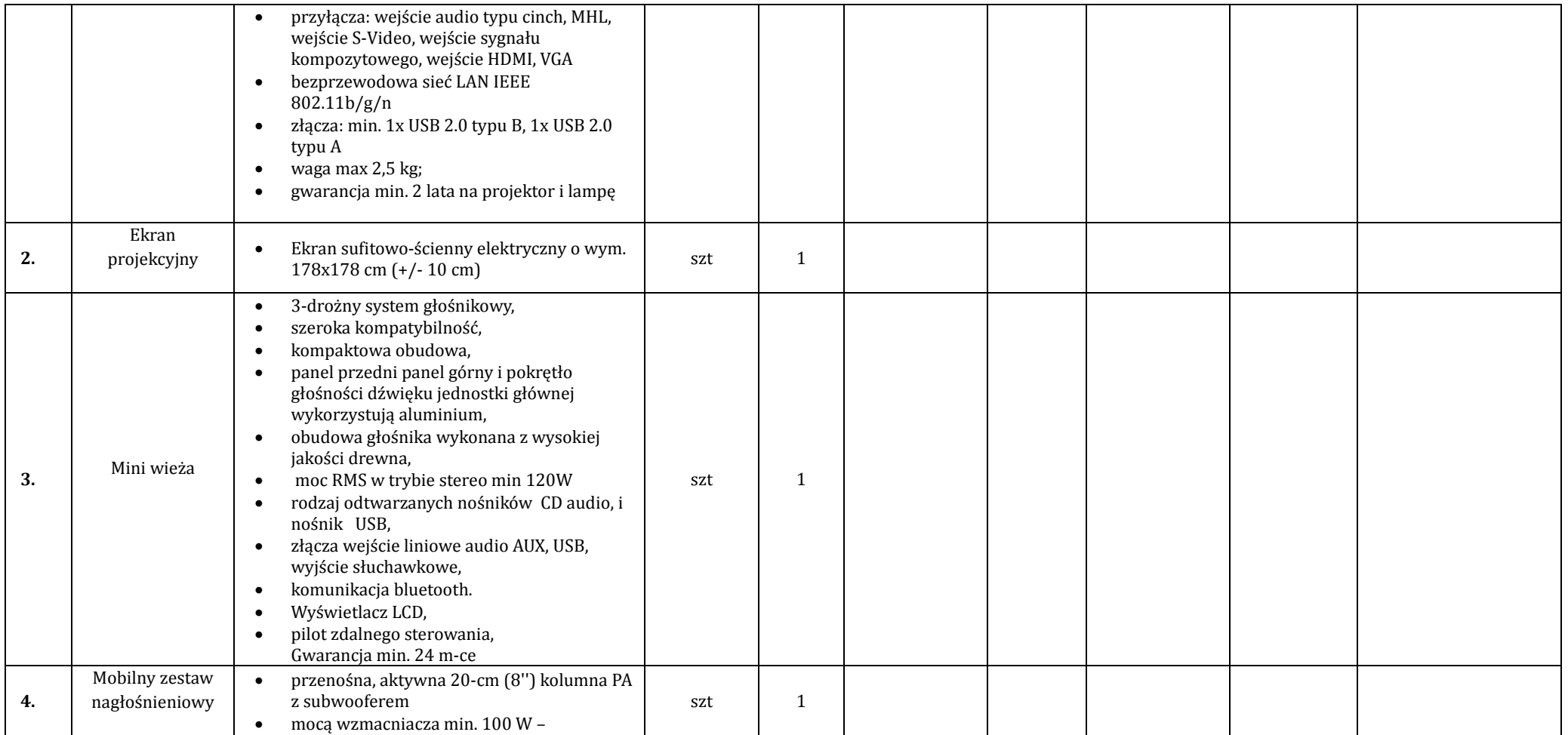

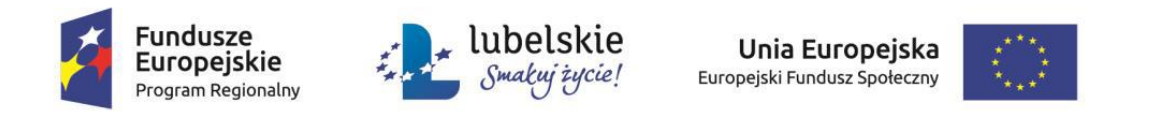

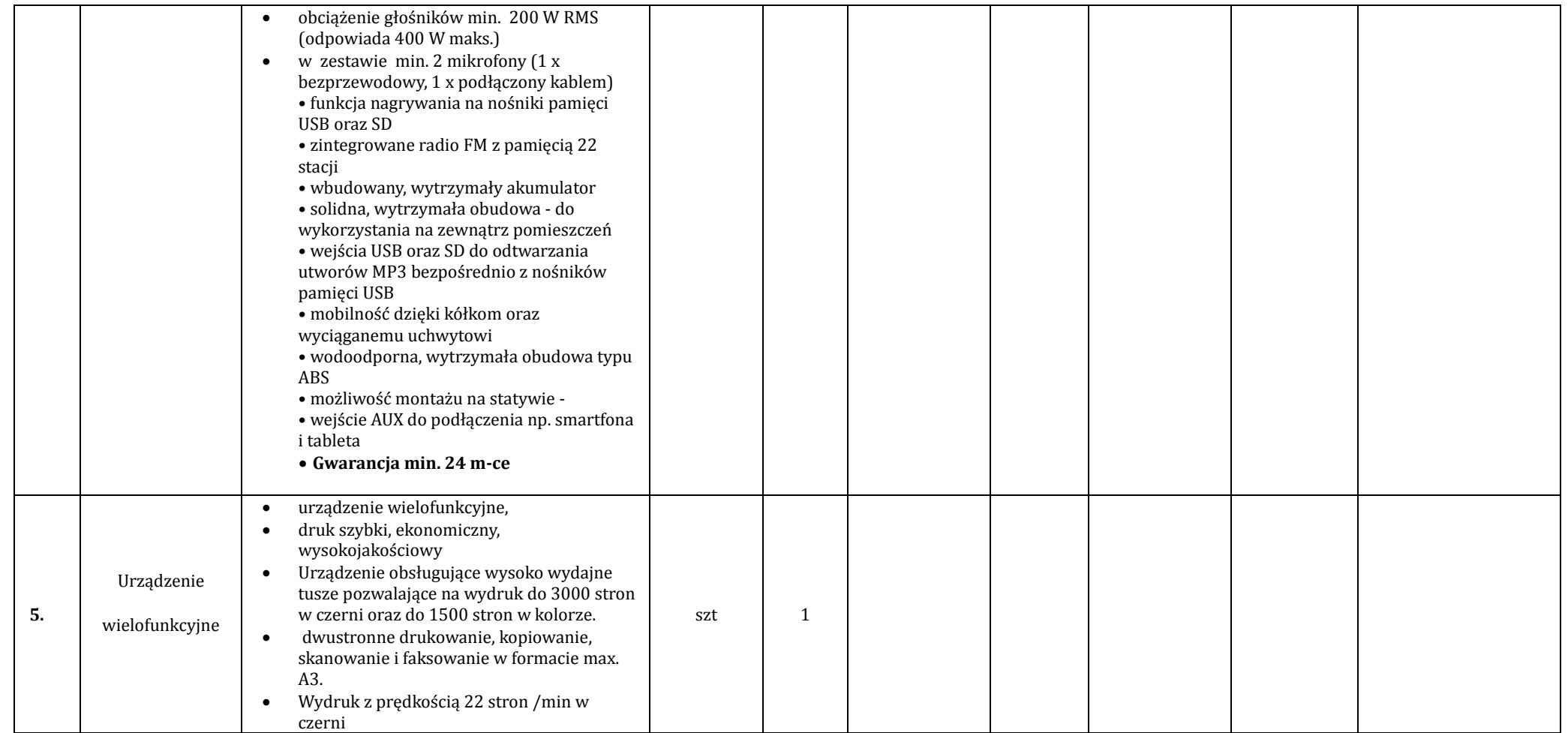

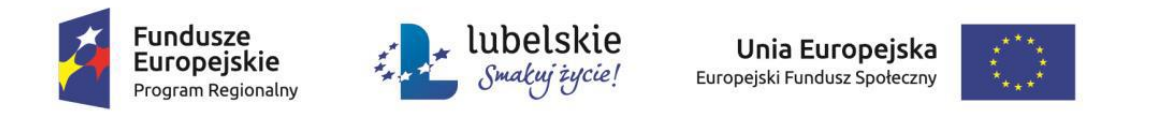

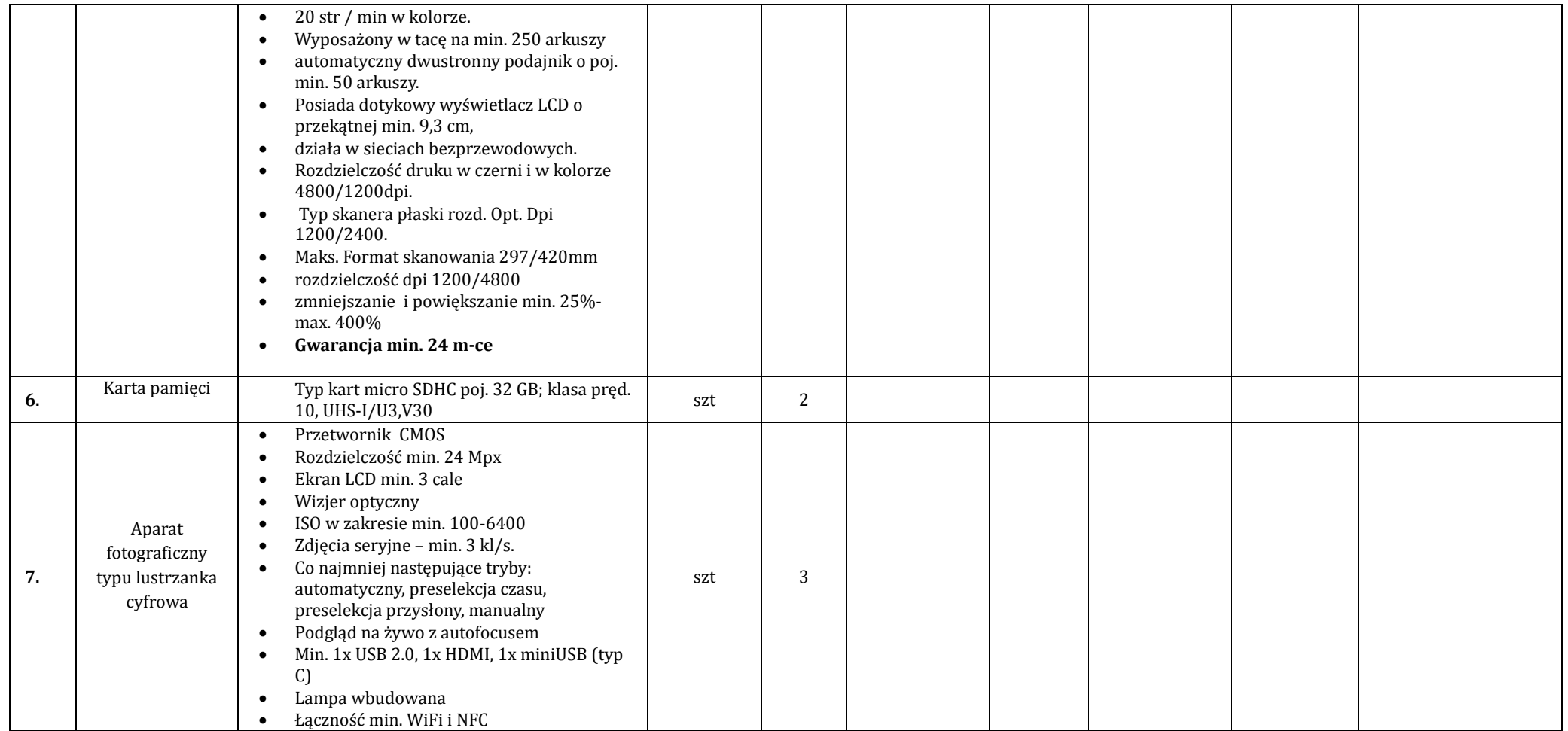

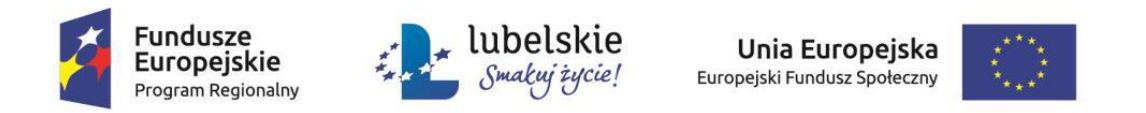

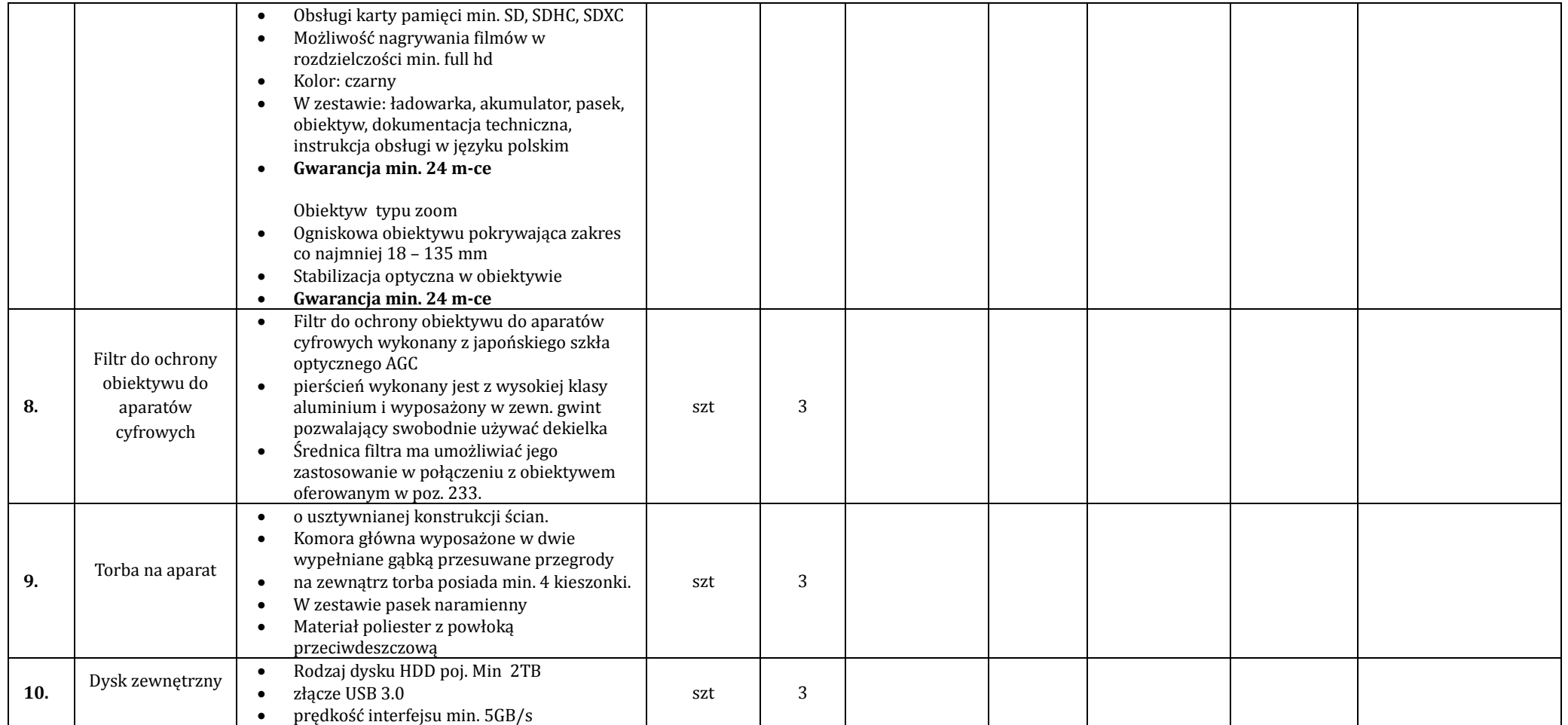

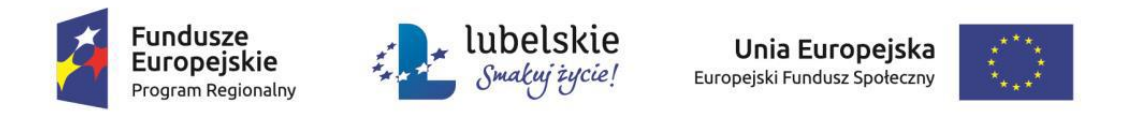

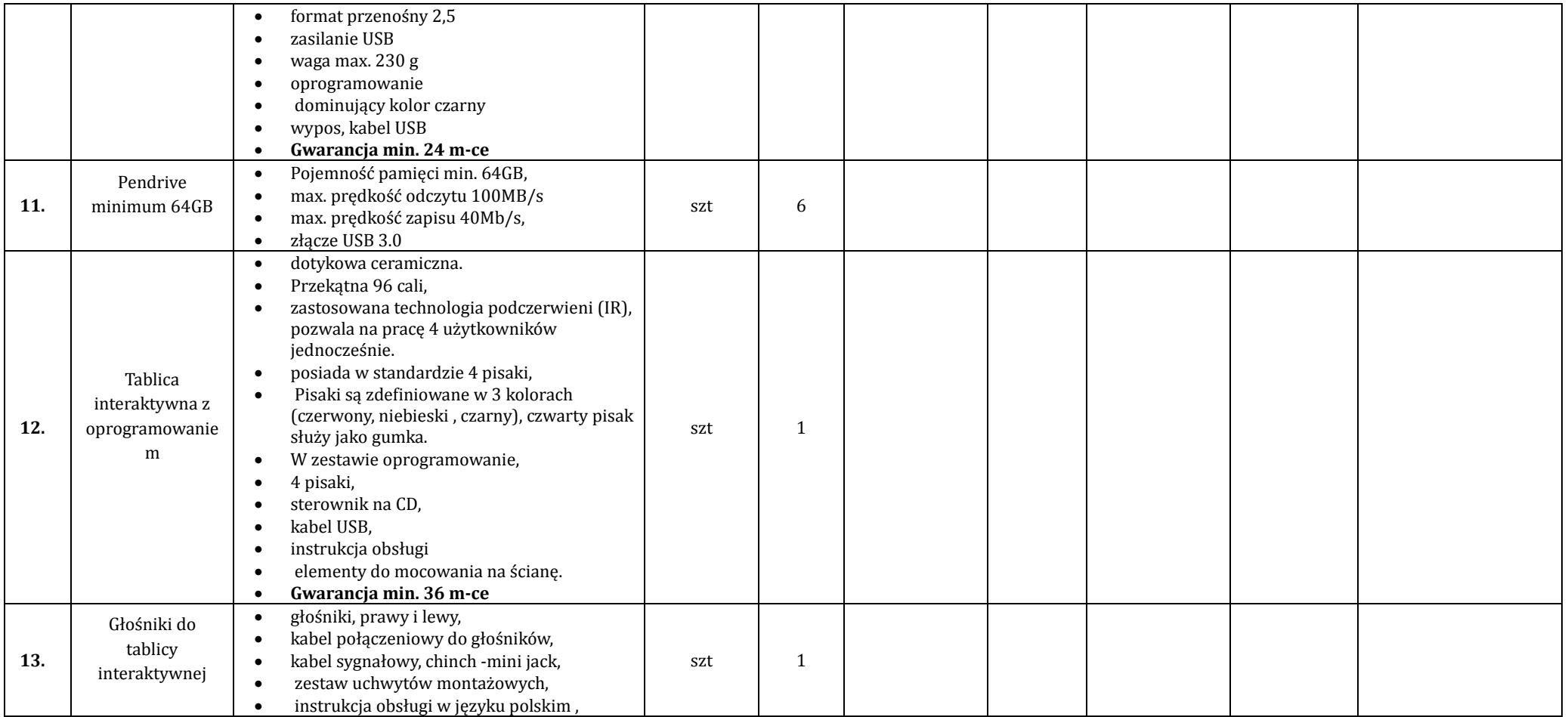

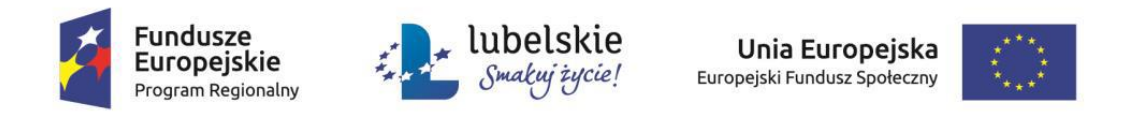

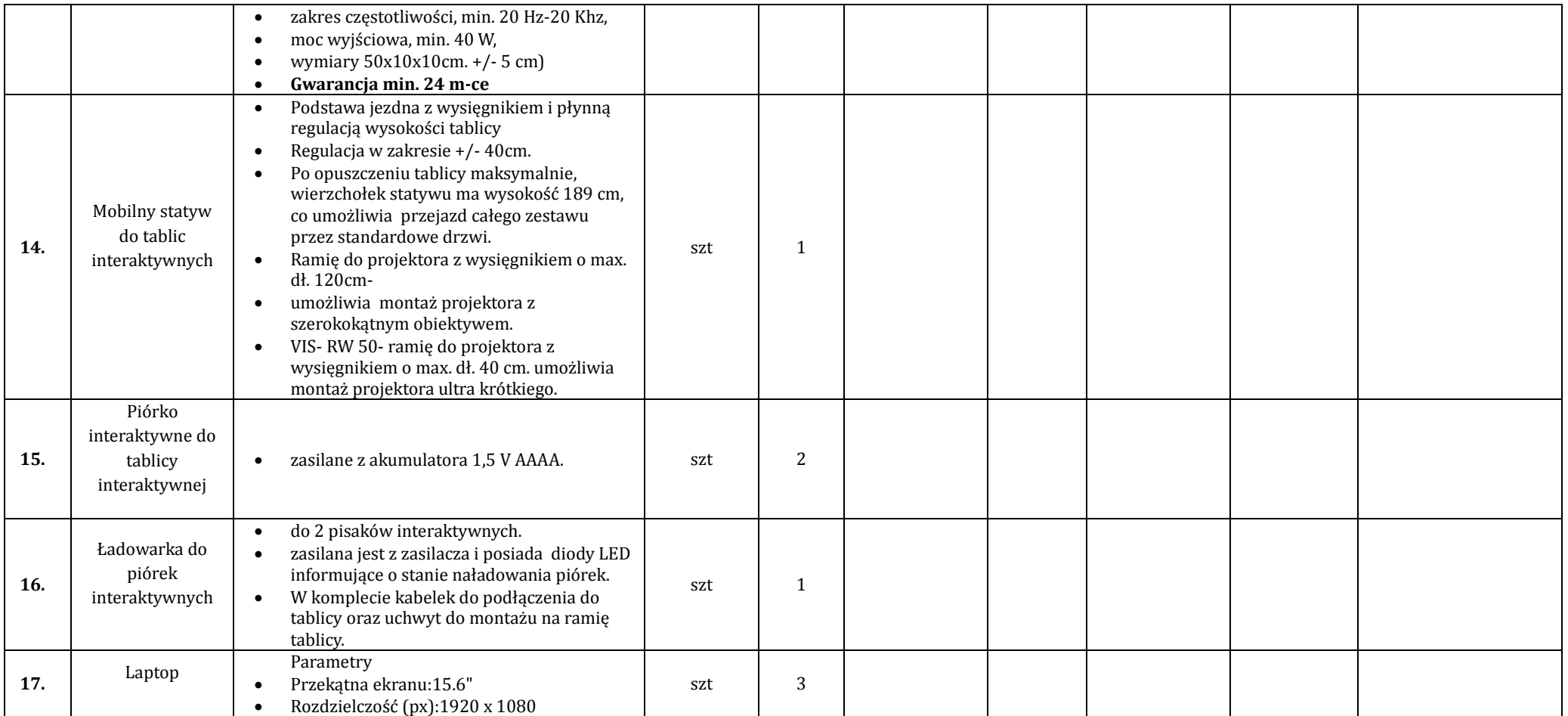

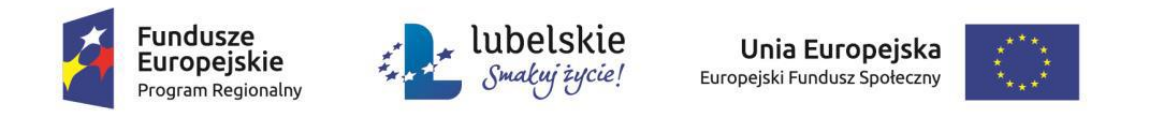

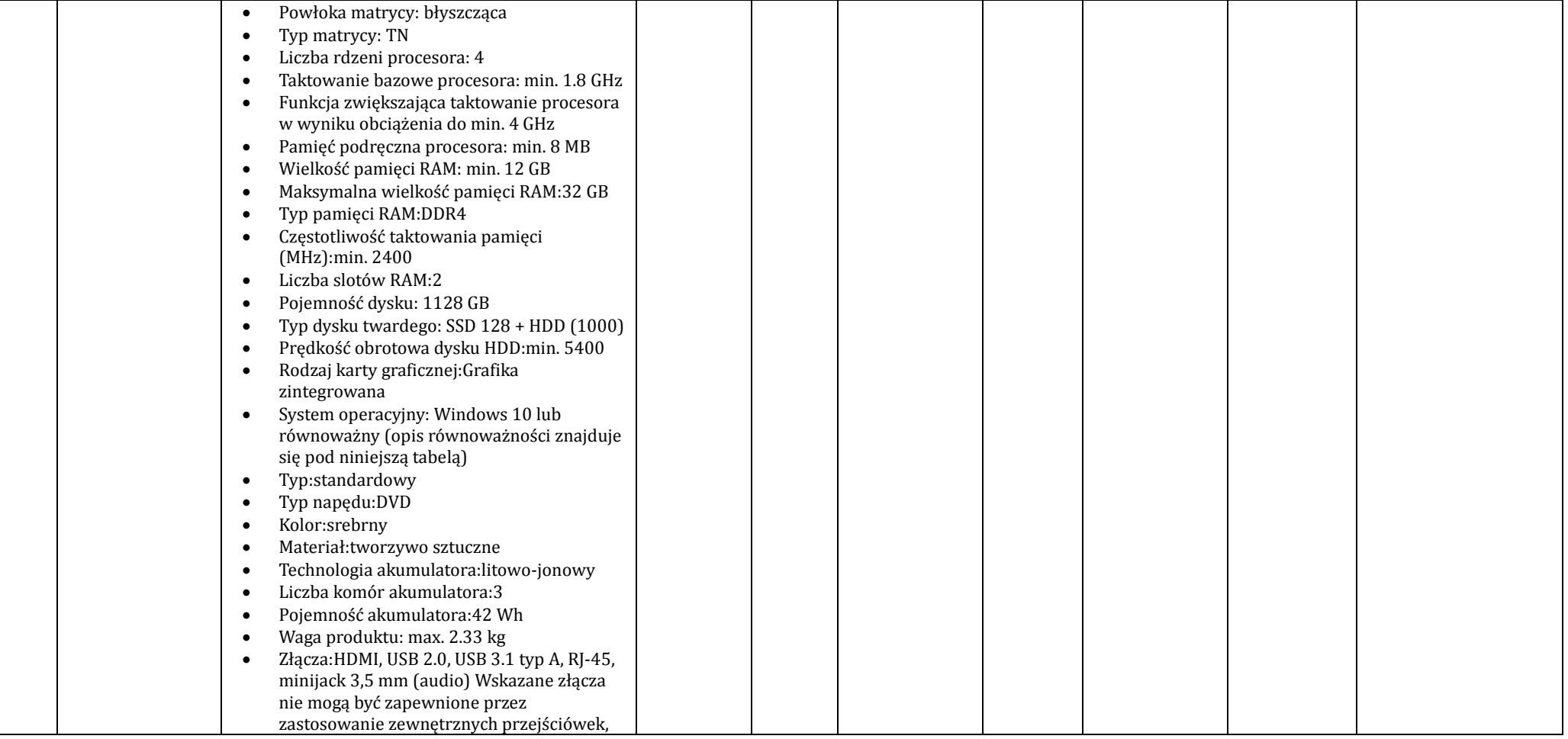

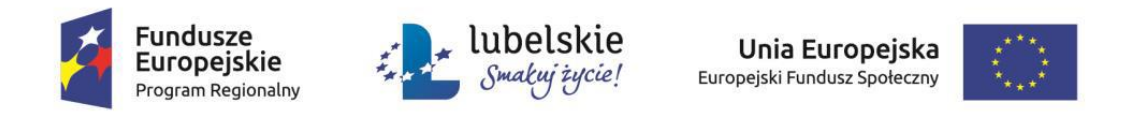

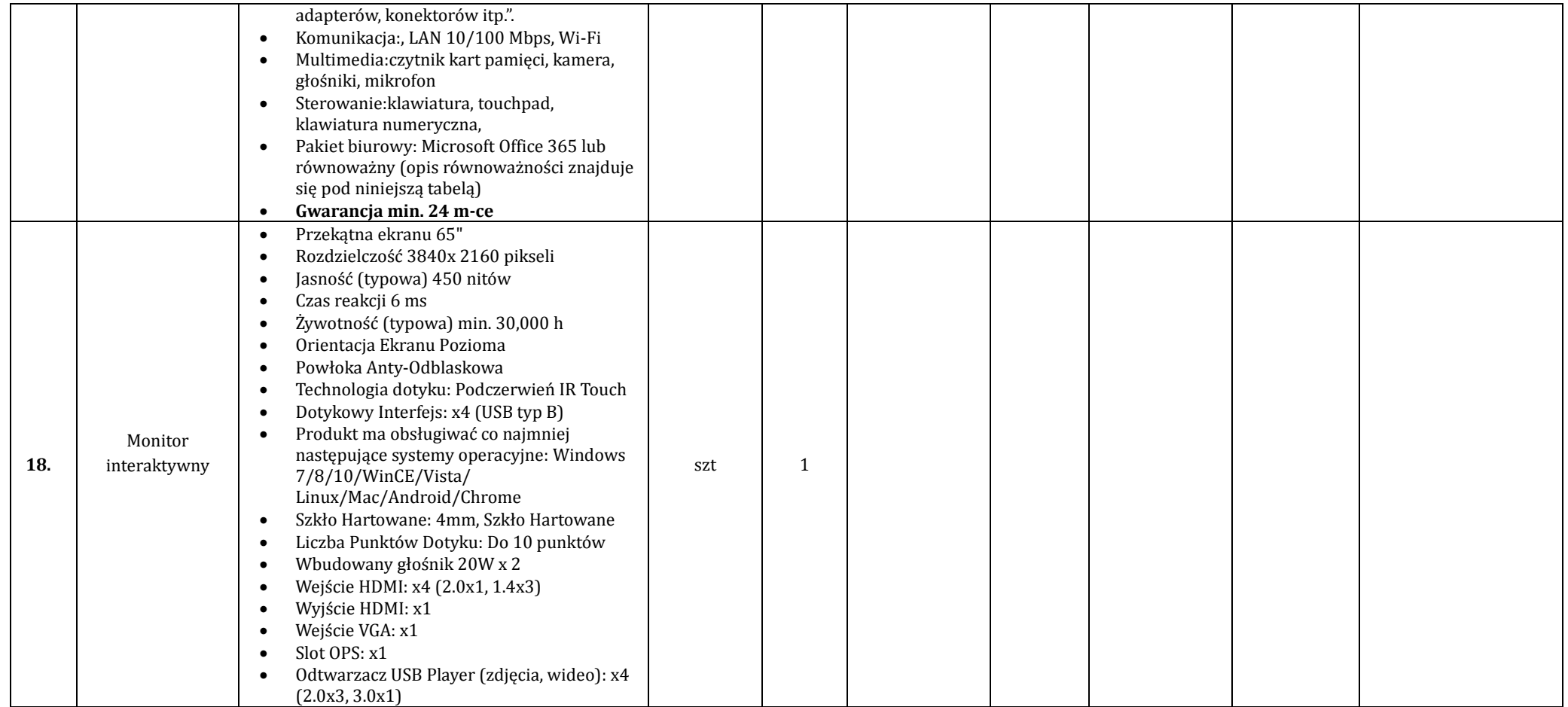

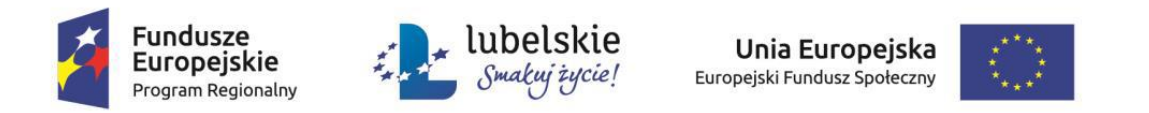

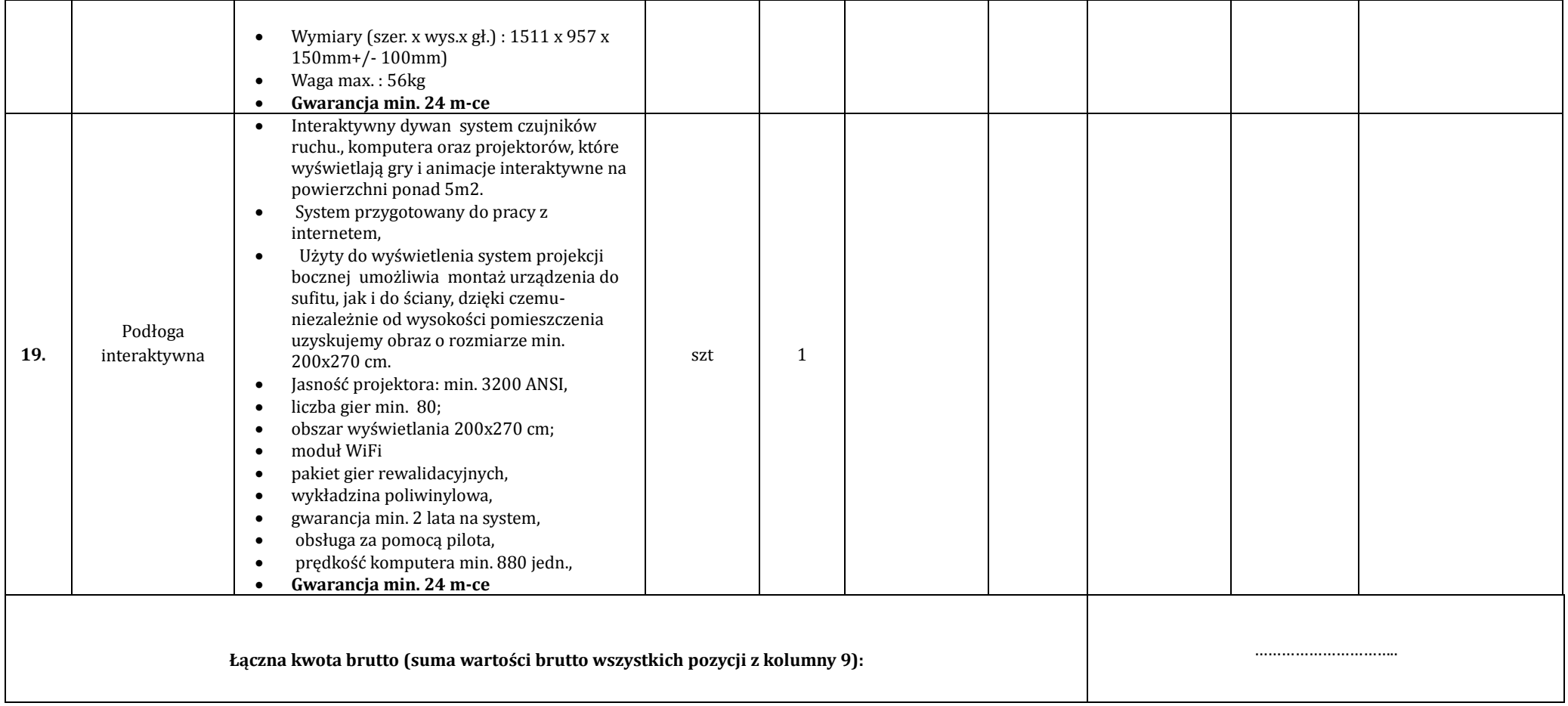

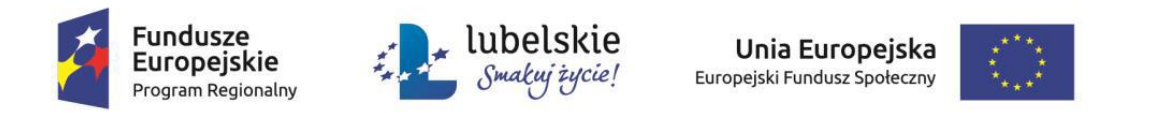

## **OPIS RÓWNOWAŻNOŚCI OPROGRAMOWANIA MICROSOFT WINDOWS 10 ORAZ MICROSOFT OFFICE 365**

## **I. SYSTEM OPERACYJNY**

- 1. Dostarczane przez Wykonawcę laptopy muszą posiadac zainstalowane 64 bitowe systemy operacyjne Microsoft Windows 10 , w polskiej wersji językowej.
- 2. Wykonawca może dostarczyć rozwiązanie równoważne spełniające następujące wymagania techniczne opisane poniżej:
	- 1) Dostępne dwa rodzaje graficznego interfejsu użytkownika:
	- a) Klasyczny, umożliwiający obsługę przy pomocy klawiatury i myszy,
	- b) Dotykowy umożliwiający sterowanie dotykiem na urządzeniach typu tablet lub monitorach dotykowych,
	- 2) Interfejsy użytkownika dostępne w wielu językach do wyboru w tym Polskim i Angielskim,
	- 3) Zlokalizowane w języku polskim, co najmniej następujące elementy: menu, odtwarzacz multimedio w, pomoc, komunikaty systemowe,
	- 4) Wbudowany system pomocy w języku polskim;
	- 5) Graficzne środowisko instalacji i konfiguracji dostępne w języku polskim,
	- 6) Funkcje związane z obsługą komputerów typu tablet, z wbudowanym modułem "uczenia się" pisma użytkownika obsługa języka polskiego.
	- 7) Funkcjonalność rozpoznawania mowy, pozwalającą na sterowanie komputerem głosowo, wraz z modułem "uczenia się" głosu użytkownika.
	- 8) Możliwość dokonywania bezpłatnych aktualizacji i poprawek w ramach wersji systemu operacyjnego poprzez Internet, mechanizmem udostępnianym przez producenta systemu z możliwością wyboru instalowanych poprawek oraz mechanizmem sprawdzającym, które z poprawek są potrzebne,
	- 9) Moz liwos c dokonywania aktualizacji i poprawek systemu poprzez mechanizm zarządzany przez administratora systemu Zamawiającego,
	- 10) Dostepność bezpłatnych biuletynów bezpieczeństwa związanych z działaniem systemu operacyjnego,
	- 11)Wbudowana zapora internetowa (firewall) dla ochrony połączen internetowych; zintegrowana z systemem konsola do zarządzania ustawieniami zapory i regułami IP v4 i v6;

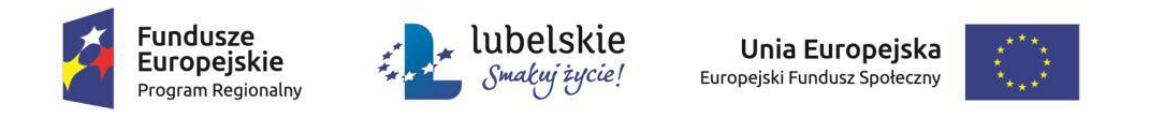

- 12)Wbudowane mechanizmy ochrony antywirusowej i przeciw złos liwemu oprogramowaniu z zapewnionymi bezpłatnymi aktualizacjami,
- 13) Wsparcie dla większości powszechnie używanych urządzeń peryferyjnych (drukarek, urządzeń sieciowych, standardów USB, Plug&Play, Wi-Fi),
- 14) Funkcjonalność automatycznej zmiany domyślnej drukarki w zależności od sieci, do której podłaczony jest komputer,
- 15) Możliwość zarządzania stacją roboczą poprzez polityki grupowe przez politykę rozumiemy zestaw reguł definiujących lub ograniczających funkcionalność systemu lub aplikacji,
- 16) Rozbudowane, definiowalne polityki bezpieczeństwa polityki dla systemu operacyjnego i dla wskazanych aplikacji,
- 17) Możliwość zdalnej automatycznej instalacji, konfiguracji, administrowania oraz aktualizowania systemu, zgodnie z określonymi uprawnieniami poprzez polityki grupowe,
- 18) Zabezpieczony hasłem hierarchiczny dostęp do systemu, konta i profile użytkowników zarządzane zdalnie; praca systemu w trybie ochrony kont użytkowników.
- 19) Zintegrowany z systemem moduł wyszukiwania informacji (plików rożnego typu, tekstów, metadanych) dostępny z kilku poziomów poziom menu, poziom otwartego okna systemu operacyjnego; system wyszukiwania oparty na konfigurowalnym przez użytkownika module indeksacji zasobów lokalnych,
- 20) Zintegrowany z systemem operacyjnym moduł synchronizacji komputera z urządzeniami zewnętrznymi.
- 21)Obsługa standardu NFC (near field communication),
- 22) Możliwość przystosowania stanowiska dla osób niepełnosprawnych (np. słabo widzących);
- 23) Wsparcie dla IPSEC oparte na politykach wdrażanie IPSEC oparte na zestawach reguł definiujących ustawienia zarządzanych w sposób centralny;
- 24) Automatyczne występowanie i używanie (wystawianie) certyfikatów PKI X.509;
- 25) Mechanizmy logowania do domeny w oparciu o:
- a) Login i hasło,
- b) Karty z certyfikatami (smart card),
- c) Wirtualne karty (logowanie w oparciu o certyfikat chroniony poprzez moduł TPM),

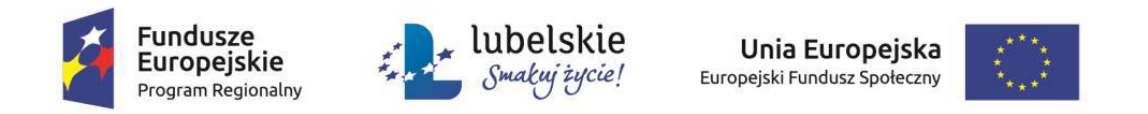

- 26) Mechanizmy wieloelementowego uwierzytelniania.
- 27)Wsparcie do uwierzytelnienia urządzenia na bazie certyfikatu,
- 28)Wsparcie wbudowanej zapory ogniowej dla Internet Key Exchange v. 2 (IKEv2) dla warstwy transportowej IPsec,
- 29) Wbudowane narzędzia służace do administracji, do wykonywania kopii zapasowych polityk i ich odtwarzania oraz generowania raportów z ustawień polityk;
- 30) Wsparcie dla środowisk Java i .NET Framework 4.x możliwość uruchomienia aplikacji działających we wskazanych środowiskach,
- 31) Wsparcie dla JScript i VBS cript możliwość uruchamiania interpretera poleceń,
- 32) Zdalna pomoc i współdzielenie aplikacji możliwość zdalnego przejęcia sesji zalogowanego użytkownika celem rozwiązania problemu z komputerem,
- 33) Rozwiązanie służące do automatycznego zbudowania obrazu systemu wraz z aplikacjami. Obraz systemu służyć ma do automatycznego upowszechnienia systemu operacyjnego inicjowanego i wykonywanego w całości poprzez sieć komputerową,
- 34) Rozwiązanie ma umożliwiające wdrożenie nowego obrazu poprzez zdalną instalacje,
- 35) Transakcyjny system plików pozwalający na stosowanie przydziałów (ang. quota) na dysku dla użytkowników oraz zapewniający większą niezawodność i pozwalający tworzyć kopie zapasowe,
- 36) Zarządzanie kontami użytkowników sieci oraz urządzeniami sieciowymi ti. drukarki, modemy, woluminy dyskowe, usługi katalogowe
- 37)Udostępnianie modemu,
- 38)Oprogramowanie dla tworzenia kopii zapasowych (Backup); automatyczne wykonywanie kopii plików z możliwością automatycznego przywrócenia wersji wcześniejszej,
- 39) Możliwość przywracania obrazu plików systemowych do uprzednio zapisanej postaci,
- 40) Identyfikacja sieci komputerowych, do których jest podłączony system operacyjny, zapamiętywanie ustawień i przypisywanie do min. 3 kategorii bezpieczeństwa (z predefiniowanymi odpowiednio do kategorii ustawieniami zapory sieciowej, udostępniania plików itp.),
- 41) Możliwość blokowania lub dopuszczania dowolnych urządzeń peryferyjnych za pomocą polityk grupowych (np. przy użyciu numerów identyfikacyjnych sprzętu),

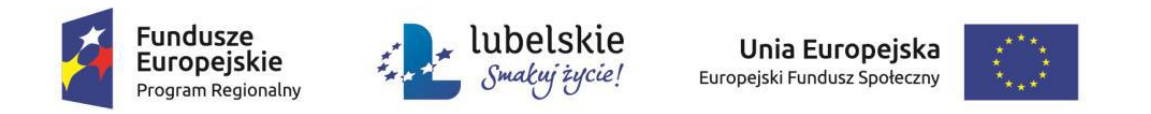

- 42) Wbudowany mechanizm wirtualizacji typu hypervisor, umożliwiający, zgodnie z uprawnieniami licencyjnymi, uruchomienie do 4 maszyn wirtualnych,
- 43) Mechanizm szyfrowania dysków wewnetrznych i zewnetrznych z możliwościa szyfrowania ograniczonego do danych użytkownika,
- 44)Wbudowane w system narzędzie do szyfrowania partycji systemowych komputera, z możliwościa przechowywania certyfikatów w mikrochipie TPM (Trusted Platform Module) w wersji minimum 1.2 lub na kluczach pamięci przenośnej USB.
- 45) Wbudowane w system narzędzie do szyfrowania dysków przenośnych, z możliwością centralnego zarządzania poprzez polityki grupowe, pozwalające na wymuszenie szyfrowania dysków przenośnych,
- 46) Moz liwos c tworzenia i przechowywania kopii zapasowych kluczy odzyskiwania do szyfrowania partycji w usługach katalogowych.
- 47) Możliwość instalowania dodatkowych języków interfejsu systemu operacyjnego oraz możliwość zmiany języka bez konieczności reinstalacii systemu.

Wymagania, o których mowa w ust. 2 muszą zostać spełnione poprzez wbudowane mechanizmy, bez użycia dodatkowych aplikacji.

Równoważność, o której mowa w ust. 3-47 oznacza, że zaproponowany pakiet będzie spełniał następujące warunki:

- warunki licencji w każdym aspekcie licencjonowania nie są gorsze niż licencja produktu określonego w ust. 2;
- funkcjonalność pakietu równoważnego nie może być gorsza od funkcjonalności pakietu określonego w ust. 2;

pakiet równoważny musi zapewniać pełną, równoległą współprace i pełną funkcjonalną zamienność z pakietem wymienionym w ust. 2.

## **II. PAKIET BIUROWY**

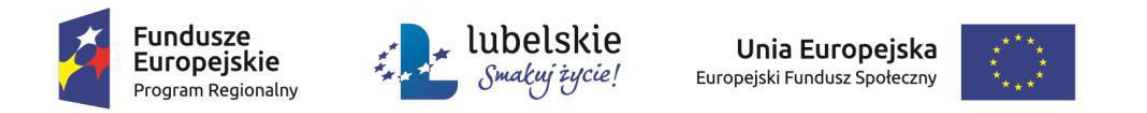

- 1. Dostarczane przez Wykonawcę laptopy muszą posiadac zainstalowane pakiety oprogramowania biurowego Microsoft Office 365 lub równoważnego pakietu biurowego.
- 2. Wymagania odnośnie interfejsu użytkownika:
	- 1) pełna polska wersja językowa interfejsu użytkownika,
	- 2) prostota i intuicyjność obsługi, pozwalająca na pracę osobom nieposiadającym umiejętności technicznych;
	- 3) oprogramowanie musi umożliwiać tworzenie i edycję dokumentów elektronicznych w ustalonym formacie, który spełnia następujące warunki: posiada kompletny i publicznie dostępny opis formatu,
	- 4) ma zdefiniowany układ informacji w postaci XML zgodnie z Załącznikiem 2 Rozporządzenia Rady Ministrów z dnia 12 kwietnia 2012 r. w sprawie Krajowych Ram Interoperacyjności, minimalnych wymagań dla rejestrów publicznych i wymiany informacji w postaci elektronicznej oraz minimalnych wymagań dla systemów teleinformatycznych (Dz. U. 2012, poz. 526);
	- 5) Oprogramowanie musi umożliwiać dostosowanie dokumentów i szablonów do potrzeb instytucji;
	- 6) w skład oprogramowania muszą wchodzić narzędzia programistyczne umożliwiające automatyzację pracy i wymianę danych pomiędzy dokumentami i aplikacjami (język makro poleceń, język skryptowy);
	- 7) do aplikacji musi byc dostępna pełna dokumentacja w języku polskim;
	- 8) pakiet zintegrowanych aplikacji biurowych musi zawierać:
		- a) edytor tekstów,
		- b) arkusz kalkulacyjny,
		- c) narzędzie do tworzenia i pracy z lokalną bazą danych,
		- d) narzędzie do przygotowywania i prowadzenia prezentacji,
		- e) narzędzie do tworzenia drukowanych materiałów informacyjnych,
		- f) narzędzie do zarządzania informacją prywatną (pocztą elektroniczną, kalendarzem, kontaktami i zadaniami),
		- g) narzędzie do tworzenia notatek przy pomocy klawiatury lub notatek odręcznych na ekranie urządzenia typu tablet PC z mechanizmem OCR;
	- 9) edytor tekstów musi umożliwiać:

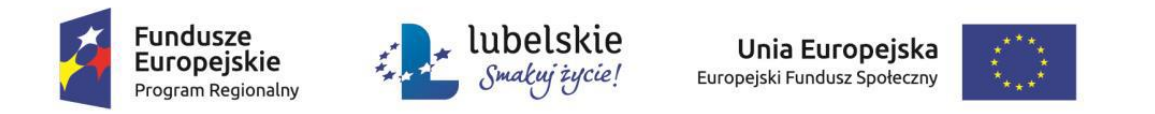

- a) edycję i formatowanie tekstu w języku polskim wraz z obsługą języka polskiego w zakresie sprawdzania pisowni i poprawności gramatycznej oraz funkcjonalnością słownika wyrazów bliskoznacznych i autokorekty,
- b) wstawianie oraz formatowanie tabel,
- c) wstawianie oraz formatowanie obiektów graficznych,
- d) wstawianie wykresów i tabel z arkusza kalkulacyjnego (wliczając tabele przestawne),
- e) automatyczne numerowanie rozdziałów, punktów, akapitów, tabel i rysunków,
- f) automatyczne tworzenie spisów treści,
- g) formatowanie nagłówków i stopek stron,
- h) śledzenie i porównywanie zmian wprowadzonych przez użytkowników w dokumencie,
- i) nagrywanie, tworzenie i edycję makr automatyzujących wykonywanie czynności.
- j) określenie układu strony (pionowa/pozioma),
- k) wydruk dokumentów,
- l) wykonywanie korespondencji seryjnej bazując na danych adresowych pochodzących z arkusza kalkulacyjnego i z narzędzia do zarządzania informacją prywatną,
- m)pracę na dokumentach utworzonych przy pomocy posiadanego przez Zamawiającego oprogramowania Microsoft Word 2003, 2007, 2010, 2013 i 2016 z zapewnieniem bezproblemowej konwersji wszystkich elementów i atrybutów dokumentu,
- n) zabezpieczenie dokumentów hasłem przed odczytem oraz przed wprowadzaniem modyfikacji,
- o) wymagana jest dostępność do oferowanego edytora tekstu bezpłatnych narzędzi umożliwiających podpisanie podpisem elektronicznym pliku z zapisanym dokumentem przy pomocy certyfikatu kwalifikowanego zgodnie z wymaganiami obowiązującego w Polsce prawa;
- 10) arkusz kalkulacyjny musi umożliwiać:
	- a) tworzenie raportów tabelarycznych,
	- b) tworzenie wykresów liniowych (wraz z linią trendu), słupkowych, kołowych,

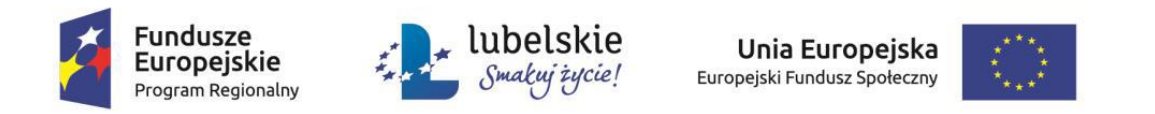

- c) tworzenie arkuszy kalkulacyjnych zawierających teksty, dane liczbowe oraz formuły przeprowadzające operacje matematyczne, logiczne, tekstowe, statystyczne oraz operacje na danych finansowych i na miarach czasu,
- d) tworzenie raportów z zewnętrznych źródeł danych (inne arkusze kalkulacyjne, bazy danych zgodne z ODBC, pliki tekstowe, pliki XML, Web Service),
- e) obsługę kostek OLAP oraz tworzenie i edycję kwerend bazodanowych i webowych. Narzędzia wspomagające analizę statystyczną i finansową, analizę wariantową i rozwiązywanie problemów optymalizącyjnych,
- f) tworzenie raportów tabeli przestawnych umożliwiających dynamiczną zmianę wymiarów oraz wykresów bazujących na danych z tabeli przestawnych,
- g) wyszukiwanie i zamianę danych,
- h) wykonywanie analiz danych przy użyciu formatowania warunkowego,
- i) nazywanie komórek arkusza i odwoływanie się w formułach po takiej nazwie,
- j) nagrywanie, tworzenie i edycję makr automatyzujących wykonywanie czynności,
- k) formatowanie czasu, daty i wartości finansowych z polskim formatem,
- l) zapis wielu arkuszy kalkulacyjnych w jednym pliku,
- m)zachowanie pełnej zgodności z formatami plików utworzonych za pomoca posiadanego przez Zamawiającego oprogramowania Microsoft Excel 2003 oraz Microsoft Excel 2007, 2010, 2013 i 2016, z uwzględnieniem poprawnej realizacji użytych w nich funkcji specjalnych i makro poleceń,
- n) zabezpieczenie dokumentów hasłem przed odczytem oraz przed wprowadzaniem modyfikacji;
- 11) Narzędzie do tworzenia i pracy z lokalną bazą danych musi umożliwiąć:
	- a) Tworzenie bazy danych przez zdefiniowanie:
		- tabel składających się z unikatowego klucza i pól rożnych typów, w tym tekstowych i liczbowych.
		- relacji pomiędzy tabelami
		- formularzy do wprowadzania i edycji danych
		- raportów
	- b) Edycję danych i zapisywanie ich w lokalnie przechowywanej bazie danych,

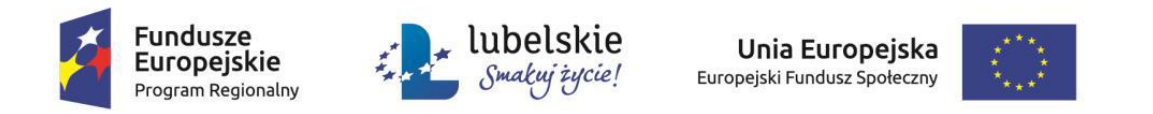

- c) Tworzenie bazy danych przy użyciu zdefiniowanych szablonów,
- d) Połączenie z danymi zewnętrznymi, a w szczególności z innymi bazami danych zgodnymi z ODBC, plikami XML, arkuszem kalkulacyjnym.
- 12) Narzedzie do przygotowywania i prowadzenia prezentacji musi umożliwiać:
	- a) przygotowywanie prezentacji multimedialnych,
	- b) prezentowanie przy użyciu projektora multimedialnego,
	- c) drukowanie w formacie umożliwiającym robienie notatek,
	- d) zapisanie jako prezentacja tylko do odczytu,
	- e) nagrywanie narracji dołączanie jej do prezentacji,
	- f) opatrywanie slajdów notatkami dla prezentera,
	- g) umieszczanie i formatowanie tekstów, obiektów graficznych, tabel, nagrań dźwiękowych i wideo,
	- h) umieszczanie tabeli wykresów pochodzących z arkusza kalkulacyjnego,
	- i) odświeżenie wykresu znajdującego się w prezentacji po zmianie danych w źródłowym arkuszu kalkulacyjnym,
	- j) możliwość tworzenia animacji obiektów i całych slajdów,
	- k) prowadzenie prezentacji w trybie prezentera, gdzie slajdy są widoczne na jednym monitorze lub projektorze, a na drugim widoczne są slajdy i notatki prezentera,
	- l) pełna zgodność z formatami plików utworzonych za pomocą posiadanego przez Zamawiającego oprogramowania MS PowerPoint 2003, MS PowerPoint 2007, 2010, 2013 i 2016;
- 13) narzędzie do tworzenia drukowanych materiałów informacyjnych musi umożliwiać:
	- a) tworzenie i edycję drukowanych materiałów informacyjnych,
	- b) tworzenie materiałów przy użyciu dostepnych z narzędziem szablonów: broszur, biuletynów, katalogów,
	- c) edycję poszczególnych stron materiałów,
	- d) podział treści na kolumny,
	- e) umieszczanie elementów graficznych,

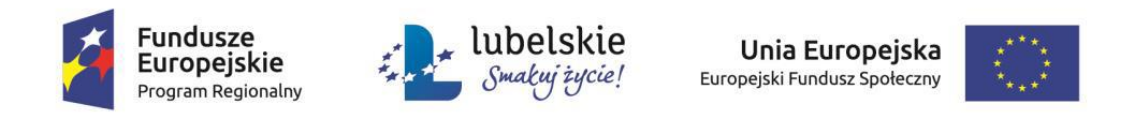

- f) wykorzystanie mechanizmu korespondencji seryjnej,
- g) płynne przesuwanie elementów po całej stronie publikacji,
- h) eksport publikacji do formatu PDF oraz TIFF,
- i) wydruk publikacji,
- j) możliwość przygotowywania materiałów do wydruku w standardzie CMYK;
- 14) narzędzie do zarządzania informacją prywatną (pocztą elektroniczną, kalendarzem, kontaktami i zadaniami) musi umożliwiać:
	- a) pobieranie i wysyłanie poczty elektronicznej z serwera pocztowego,
	- b) przechowywanie wiadomości na serwerze lub w lokalnym pliku tworzonym z zastosowaniem efektywnej kompresji danych,
	- c) filtrowanie niechcianej poczty elektronicznej (SPAM) oraz określanie listy zablokowanych i bezpiecznych nadawców,
	- d) tworzenie katalogów, pozwalających katalogować pocztę elektroniczną,
	- e) automatyczne grupowanie poczty o tym samym tytule,
	- f) tworzenie reguł przenoszących automatycznie nową pocztę elektroniczną do określonych katalogów bazując na słowach zawartych w tytule, adresie nadawcy i odbiorcy,
	- g) oflagowanie poczty elektronicznej z określeniem terminu przypomnienia, oddzielnie dla nadawcy i adresatów,
	- h) mechanizm ustalania liczby wiadomości, które mają być synchronizowane lokalnie.
	- i) zarządzanie kalendarzem,
	- j) udostępnianie kalendarza innym użytkownikom z możliwością określania uprawnień użytkowników,
	- k) przeglądanie kalendarza innych użytkowników,
	- l) zapraszanie uczestników na spotkanie, co po ich akceptacji powoduje automatyczne wprowadzenie spotkania w ich kalendarzach,
	- m) zarządzanie listą zadań.
	- n) zlecanie zadań innym użytkownikom,
	- o) zarządzanie listą kontaktów,
	- p) udostępnianie listy kontaktów innym użytkownikom,
	- q) przeglądanie listy kontaktów innych użytkowników,

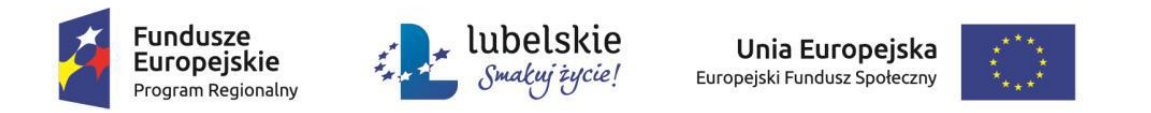

r) możliwość przesyłania kontaktów innym użytkowników.

Wymagania, o których mowa w ust. 2 muszą zostać spełnione poprzez wbudowane mechanizmy, bez użycia dodatkowych aplikacji.

Równoważność, o której mowa w ust. 1 oznacza, że zaproponowany pakiet będzie spełniał następujące warunki:

- warunki licencji w każdym aspekcie licencjonowania nie są gorsze niż licencja produktu określonego w ust. 1;
- funkcjonalność pakietu równoważnego nie może być gorsza od funkcjonalności pakietu określonego w ust. 1;
- pakiet równoważny musi zapewniać pełną, równoległą współpracę i pełną funkcjonalną zamienność z pakietem wymienionym w ust. 1.